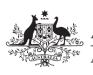

## Business and professional **2009** items schedule for **individuals**

Australian Government 1 J

Australian Taxation Office

1 July 2008 to 30 June 2009

Please print neatly in BLOCK LETTERS with a black or blue ballpoint pen only. Do not use correction fluid or tape. Print one letter or number in each box. Print  $\underline{X}$  in appropriate boxes. Complete your details carefully to avoid delays in processing your tax return.

You must read the publication *Business and professional items 2009* before you can complete this schedule and items 13, 14, 15 or 16 on your *Tax return for individuals (supplementary section) 2009*.

| Your tax file number (                                                                                                    | TFN)                                                                        |                                                             |                              |                                         | acy note in the <i>Taxpaye</i><br>n page 8 of your <i>Tax re</i><br>s 2009. |             |
|----------------------------------------------------------------------------------------------------|-----------------------------------------------------------------------------|-------------------------------------------------------------|------------------------------|-----------------------------------------|-----------------------------------------------------------------------------|-------------|
| <b>Your name</b><br>Print your full name.                                                                                                    | Title – for examp<br>Mr, Mrs, Ms, M<br>Surname<br>family na<br>Given nam    |                                                             |                              |                                         |                                                                             |             |
| P1 Personal service                                                                                                    | . ,                                                                         | Did you receive any personal services income?               | NO                           | Go to item <b>P2</b> .                  | YES Go to part A                                                            |             |
| PART A                                                                                                    | Did y                                                                       | ou satisfy the results test?                                | P NO                         | Read on.                                | YES Go to item P                                                            | <b>2</b> 2. |
| Have you re<br>that was                                                                                                    | eceived a personal services<br>s in force for the whole of th               | business determination(s)<br>ne period you earned PSI?      | C NO                         | Read on.                                | YES Go to item P                                                            | <b>2</b> 2. |
| Did yc                                                                                                    | ou receive 80% or more of y                                                 | our PSI from one source?                                    | Q NO                         | Read on.                                | YES Go to part B                                                            | 5.          |
| If you received less the you satisfied any of the Print $\overline{X}$ in the appropriate the print $\overline{X}$ in the second second | han 80% of your PSI from e<br>he following personal servic<br>oriate boxes. | each source for the whole o<br>ses business tests, indicate | of the period<br>which busir | you earned PSI a<br>ness test(s) you sa | nd<br>tisfied.                                                              |             |
| Unrelated                                                                                                    | Employment test                                                             | E1 🗌                                                        | Business premi               | ses test F1                             |                                                                             |             |
| If you printed 🗙 at 🛽                                                                                                    | D1, E1 or F1 go to item F                                                   | <b>2</b> on page 2; otherwise go                            | o to part B.                 |                                         |                                                                             |             |
| <b>PART B</b><br>Do not show amoun                                                                                                    | ts at part R                                                                | PSI – voluntary agreement                                   | M                            | ,                                       | 00.                                                                         |             |
| that were subject to withholding. Show th                                                                                                    | foreign resident                                                            | PSI – where Australian<br>siness number not quoted          | N                            | ,,                                      | .00                                                                         |             |
|                                                                                                    |                                                                             | PSI – labour hire or other specified payments               | 0                            | ,,                                      | 00.                                                                         |             |
|                                                                                                    |                                                                             | PSI – other                                                 | J                            | ,,                                      | .00                                                                         |             |
|                                                                                                    | De                                                                          | eductions for payments to sociates for principal work       | K                            | , , , , , , , , , , , , , , , , , , , , | 00.                                                                         |             |
|                                                                                                    |                                                                             | Total amount of other deductions against PSI                |                              | ,,                                      | .00                                                                         |             |
|                                                                                                    | Net PSI (M + N                                                              | + <b>O</b> + <b>J</b> ) less ( <b>K</b> + <b>L</b> )        | A                            | ,                                       |                                                                             |             |
| Transfer the amount                                                                                                    | at A above to A item 14                                                     | on nade 9 of your tax retur                                 | n Complete                   | items <b>P2</b> and <b>P3</b>           |                                                                             |             |

Iransfer the amount at A above to A item 14 on page 9 of your tax return. Complete items P2 ar Do not show at item P8 any amount you have shown at part B of item P1.

| P2 Description of main be<br>or professional activity                         | usiness<br>V                  |     |     |      |      |        |      |      |     |      |      |       |      |     |   |                |
|-------------------------------------------------------------------------------|-------------------------------|-----|-----|------|------|--------|------|------|-----|------|------|-------|------|-----|---|----------------|
|                                                                               |                               |     |     |      |      |        |      |      |     |      |      |       |      |     |   |                |
| Tax Office A                                                                  |                               |     |     |      |      |        |      |      |     |      |      |       |      |     |   |                |
| P3 Number of business a                                                       | ctivities                     | В   |     |      |      |        |      |      |     |      |      |       |      |     |   |                |
| P4 Status of business                                                         | Print $X$ in the appropri     | _   | X.  |      |      |        |      |      |     |      |      |       |      |     |   |                |
|                                                                               | Ceased business               |     | 4   |      |      |        |      |      |     |      |      |       |      |     |   |                |
| C                                                                             | ommenced business             |     |     |      |      |        |      |      |     |      |      |       |      |     |   |                |
| P5 Business name of mai<br>Australian business n                              | n business and<br>umber (ABN) |     |     |      |      |        |      |      |     |      |      |       |      |     |   |                |
|                                                                               |                               |     |     |      |      |        |      |      |     |      |      |       |      |     |   |                |
|                                                                               |                               |     |     |      |      |        |      |      |     |      |      |       |      |     |   |                |
|                                                                               | ABN                           | 1   |     |      |      |        |      |      |     |      |      |       |      |     |   |                |
| P6 Business address of main business                                          |                               |     |     |      |      |        |      |      |     |      |      |       |      |     |   |                |
|                                                                               |                               |     |     |      |      |        |      |      |     |      |      |       |      |     |   |                |
|                                                                               | Suburb or towr                | ם ו |     |      |      |        |      |      |     |      |      |       |      |     |   |                |
|                                                                               | State                         | •   |     |      |      |        |      |      |     |      | Po   | ostco | ode  | D   |   |                |
| P7 Did you sell any goods services using the interview                        | 6 Or<br>Arnet?                | Q   | YES |      | NC   | )      |      |      |     |      |      |       |      |     |   |                |
|                                                                               |                               | _   |     |      |      |        |      |      |     |      | <br> |       |      |     |   |                |
| P8 Business income and                                                        | expenses                      |     |     |      |      |        |      |      |     |      |      |       |      |     |   |                |
| INCOME<br>Primar                                                              | y production                  |     | N   | on-p | rima | ry pr  | oduc | tion |     |      |      | т     | otal | s   |   |                |
| Gross payments where Australian business C, , , , , , , , , , , , , , , , , , | œ                             | i I |     | ,[   |      | ] [] , |      |      | .00 |      | ,[   |       |      | ],[ | ¢ | 90             |
| Gross payments subject A , , , , , , , , , , , , , , , , , ,                  | ,œ                            | i E | 3   | ,[   |      | ] [] , |      |      | .00 |      | ,[   |       |      | ],[ | ( | 90             |
| Gross payments – E , , , , , , , , , , , , , , , , , ,                        | œ                             | 1   |     | ,[   |      | ] [,   |      |      | 00  |      | ,[   |       |      | ],  | ( | <del>3</del> 0 |
| Gross payments – N , , , , , , , , , , , , , , , , , ,                        | œ                             | i 🕻 |     | ,[   |      | ] [],  |      |      | 00  |      | ,[   |       |      | ],[ | ¢ | 90             |
| Assessable G , , , , , , , , , , , , , , , , , ,                              | œ                             |     | 1   | ,[   |      | ] [],  |      |      | .00 | TYPE | ,[   |       |      | ],[ | ¢ | 90             |
| Other business I,                                                             | œ                             |     |     | ,[   |      | ] [] , |      |      | 00  |      | ,[   |       |      | ],[ | ¢ | 30             |
|                                                                               |                               | į   |     | ,[   |      |        |      |      | .00 |      | ,[   |       |      | ],  | ¢ | <del>3</del> 0 |

## **P8** Business income and expenses – continued

|                                                                                                    | Drimon, production                                                                                                    |                                 | Non primary production |                                                                              | Totolo                  |                  |
|----------------------------------------------------------------------------------------------------|----------------------------------------------------------------------------------------------------|---------------------------------|------------------------|------------------------------------------------------------------------------|-------------------------|------------------|
| Opening stock                                                                                                    | Primary production                                                                                                    | .00                             | Non-primary production | .00 K                                                                        | Totals                  | Ø                |
| Purchases and other costs                                                                                                    |                                                                                                    | .00                             |                        | .00 L                                                                        |                         | Ø                |
| Closing stock                                                                                                    |                                                                                                    | .00                             |                        | .00 M                                                                        |                         | ТУРЕ             |
| Cost of sales<br>(K + L) less M                                                                                                    |                                                                                                    | .00                             |                        | .00                                                                          |                         | 0                |
| Foreign resident<br>withholding expenses                                                                                                    |                                                                                                    | .00                             |                        | 00                                                                           |                         | 0                |
| Contractor, sub-contractor and                                                                                                    |                                                                                                    | .00                             |                        | .00 F                                                                        |                         | Ø                |
| commission expenses<br>Superannuation<br>expenses                                                                                                    |                                                                                                    | .00                             |                        | .00 G                                                                        |                         | Ø                |
| Bad debts                                                                                                    |                                                                                                    | .00                             |                        | .00                                                                          |                         |                  |
| Lease expenses                                                                                                    |                                                                                                    | .00                             |                        | .00 J                                                                        |                         | Ø                |
| Rent expenses                                                                                                    |                                                                                                    | .00                             |                        | .00 K                                                                        |                         | Ø                |
| Interest expenses within Australia                                                                                                    |                                                                                                    | .00                             |                        | .00 Q                                                                        |                         | Ø                |
| Interest expenses<br>overseas                                                                                                    |                                                                                                    | .00                             |                        | .00 R                                                                        |                         | Ø                |
| Depreciation<br>expenses                                                                                                    |                                                                                                    | .00                             |                        | .00 M                                                                        | ,,ø                     |                  |
| Motor vehicle<br>expenses                                                                                                    |                                                                                                    | .00                             |                        | .00 N                                                                        | <u>.</u> ø              |                  |
| Repairs and maintenance                                                                                                    |                                                                                                    | .00                             |                        | .00 00.                                                                      | <u></u> ø               | Ø                |
| All other expenses                                                                                                    |                                                                                                    | .DØ                             |                        | .00 P                                                                        | <u> </u>                | Ø                |
|                                                                                                    |                                                                                                    |                                 |                        |                                                                              |                         |                  |
| TOTAL<br>EXPENSES                                                                                                    |                                                                                                    | .00 T                           |                        | ]·ØØ                                                                         |                         | 0                |
| EXPENSES Add                                                                                                    |                                                                                                    |                                 |                        | ].ØØ                                                                         | ,,,Q                    | 0                |
| EXPENSES Add                                                                                                    | Lange Andread States and States and States a |                                 | Non-primary production | .00                                                                          | ,,,⊙<br>Totals          | 0                |
| EXPENSES Add<br>RECONCIL<br>Deduction for<br>environmental                                                                                                    | IATION ITEMS                                                                                                    |                                 | Non-primary production | ).06<br>V                                                                    | نے نے سےونے نے سےونے سے |                  |
| EXPENSES Add<br>RECONCIL<br>Deduction for<br>environmental<br>protection expenses                                                                                                    | IATION ITEMS                                                                                                    |                                 | Non-primary production |                                                                              | Totals                  | Ø                |
| EXPENSES Add<br>Add<br>RECONCIL<br>Deduction for<br>environmental<br>protection expenses<br>Section 40-880                                                                                                    | IATION ITEMS Primary production                                                                                                    | .90                             | Non-primary production | ].00 V                                                                       |                         | 0                |
| EXPENSES Add<br>RECONCIL<br>Deduction for<br>environmental<br>protection expenses<br>Section 40-880<br>deduction<br>Business deduction<br>for project pool<br>Small business and<br>general business                                                                                                    | IATION ITEMS Primary production                                                                                                    | .00                             | Non-primary production | ).00 V<br>].00 A                                                             |                         | 0                |
| EXPENSES Add<br>RECONCIL<br>Deduction for<br>environmental<br>protection expenses<br>Section 40-880<br>deduction<br>Business deduction<br>Business adduction<br>Small business and<br>general business<br>tax break<br>Landcare operations<br>nd business deduction                                                                                       | IATION ITEMS Primary production                                                                                                    | .90<br>.90                      |                        | ].00 V<br>].00 A<br>].00 L                                                   |                         | 0<br>0<br>0      |
| EXPENSES Add<br>RECONCIL<br>Deduction for<br>environmental<br>protection expenses<br>Section 40-880<br>deduction<br>Business deduction<br>for project pool<br>Small business and<br>general business<br>tax break<br>Landcare operations<br>ind business deduction<br>for decline in value<br>of water facility<br>Income reconciliation                  | IATION ITEMS Primary production                                                                                                    | .90<br>.90<br>.90               |                        | ].00 V<br>].00 A<br>].00 L<br>].00 F<br>].00 W                               |                         | 0<br>0<br>0<br>0 |
| EXPENSES<br>Add<br>RECONCIL<br>Deduction for<br>environmental<br>protection expenses<br>Section 40-880<br>deduction<br>Business deduction<br>for project pool<br>Small business and<br>general business<br>tax break<br>Landcare operations<br>nd business deduction<br>for decline in value<br>of water facility<br>Income reconciliation<br>adjustments | IATION ITEMS Primary production                                                                                                    | .00<br>.00<br>.00<br>.00        |                        | ].06 V<br>].06 A<br>].06 L<br>].06 F<br>].06 W                               |                         |                  |
| EXPENSES Add<br>RECONCIL<br>Deduction for<br>environmental<br>protection expenses<br>Section 40-880<br>deduction<br>Business deduction<br>for project pool<br>Small business and<br>general business<br>tax break<br>Landcare operations<br>ind business deduction<br>for decline in value<br>of water facility<br>Income reconciliation<br>adjustments   | IATION ITEMS Primary production                                                                                                    | .90<br>.90<br>.90               |                        | ].00 V<br>].00 A<br>].00 L<br>].00 F<br>].00 W                               |                         |                  |
| EXPENSES<br>Add<br>RECONCIL<br>Deduction for<br>environmental<br>protection expenses<br>Section 40-880<br>deduction<br>Business deduction<br>for project pool<br>Small business and<br>general business<br>tax break<br>Landcare operations<br>nd business deduction<br>for decline in value<br>of water facility<br>Income reconciliation<br>adjustments | IATION ITEMS Primary production                                                                                                    | .00<br>.00<br>.00<br>.00        |                        | ].06 V<br>].06 A<br>].06 L<br>].06 F<br>].06 W                               |                         |                  |
| EXPENSES                                                                                                    | IATION ITEMS Primary production                                                                                                    | .00<br>.00<br>.00<br>.00<br>.00 |                        | ].00 V<br>].00 A<br>].00 L<br>].00 F<br>].00 F<br>].00 W<br>].00 X<br>].00 H |                         |                  |

BUSINESS AND PROFESSIONAL ITEMS SCHEDULE FOR INDIVIDUALS 2009

| P9 Business loss activity details                                       | Show details of up to three business activities in which you made a net loss this year. List them in order of size of loss – greatest first. If you are completing this item because you have |
|-------------------------------------------------------------------------|----------------------------------------------------------------------------------------------------|
| ACTIVITY 1                                                              | deferred non-commercial business losses, you must also complete item <b>16</b> on your tax return.                                                                                            |
| Description D D D D D D D D D D D D D D D D D D D                       |                                                                                                    |
| Tax Office                                                              | F Partnership Sole trader                                                                                                    |
| Type of loss G                                                          | Reference   C   Y   I   I     for code 5   C   Y   I   I                                                                                                    |
| Deferred non-commercial H business loss from a prior year               | ,,00 Net loss 1,,00                                                                                                    |
| ACTIVITY 2                                                              |                                                                                                    |
| Description J                                                           |                                                                                                    |
| Tax Office K                                                            | Code YEAR NUMBER                                                                                                    |
| Type of loss                                                            | Reference   C   Y   I   I   I     for code 5   C   Y   I   I   I                                                                                                    |
| Deferred non-commercial N<br>business loss from a prior year            |                                                                                                    |
| ACTIVITY 3                                                              |                                                                                                    |
| Description P                                                           |                                                                                                    |
| Tax Office Q                                                            | R Partnership Sole trader                                                                                                    |
| Type of loss S                                                          | Reference    for code 5                                                                                                    |
| Deferred non-commercial<br>business loss from a prior year              |                                                                                                    |
| P10 Small business entity deprecia                                      | <b>ating assets</b> For completion by small business entities only. Small business entities using this concession are not required to complete a <i>Capital allowances</i> schedule 2009.     |
| Deduction for low-cost                                                  |                                                                                                    |
| assets (less than \$1,000)                                              |                                                                                                    |
| assets (less than 25 years)                                             |                                                                                                    |
| assets (25 years or more) 🔛 🛄<br>Write the depreciation deductions, not |                                                                                                    |
| Other business and professional ite                                     |                                                                                                    |
| P11 Trade debtors E                                                     | P16 Other depreciating J                                                                                                    |
| P12 Trade creditors F                                                   | assets first deducted                                                                                                    |
| Total salary and                                                        | of intangible D ,                                                                                                    |
| Payments to                                                             |                                                                                                    |
| persons                                                                 |                                                                                                    |
| P15 Intangible I ,                                                      | , OO P19 Trading stock P , OO P19 election – print Y for                                                                                                    |
| assets first<br>deducted                                                | yes or leave blank                                                                                                    |
| TAXPAYER'S SIGNATUR                                                     | E When you have completed this schedule,<br>complete the time taken, sign and date below.                                                                                                    |
| Hours taken to prepare and complete t                                   | his schedule S                                                                                                    |
| Signature                                                               | Date Date Date                                                                                                    |
|                                                                         |                                                                                                    |

Check that you have included your personal details on this schedule. Attach this schedule to page 3 of your *Tax return for individuals 2009.* You will receive your correct entitlement only if this schedule is attached.